#### **JcbNext Berhad [Registration No. 200401002875 (641378-W)] (Incorporated in Malaysia)**

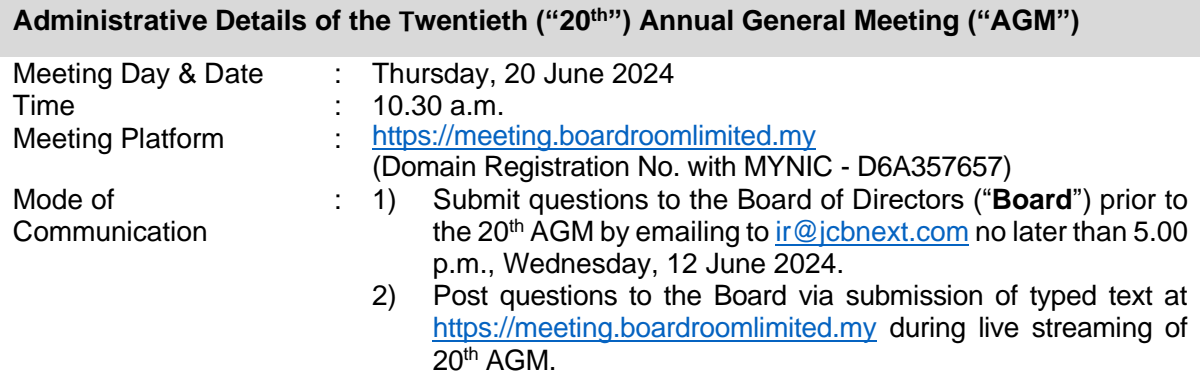

# **Dear Valued Shareholders,**

The Company will conduct its forthcoming 20<sup>th</sup> AGM entirely on a fully virtual basis via remote participation and electronic voting ("**RPEV**") facilities to be provided by the Company's Share Registrar, Boardroom Share Registrars Sdn. Bhd., in accordance with Section 327 of the Companies Act 2016 and Clause 64 of the Constitution of the Company ("**Fully Virtual AGM**").

In line with the Malaysian Code on Corporate Governance Practice 13.3, conducting a Fully Virtual AGM would promote greater shareholder participation as it facilitates electronic voting and remote shareholders' participation. With the RPEV facilities, you may exercise your right as a member of the Company to participate (including to pose questions to the Board and/or Management of the Company) and vote at the 20<sup>th</sup> AGM. Alternatively, you may also appoint the Chairman of the Meeting as your proxy to attend and vote on your behalf at the 20<sup>th</sup> AGM.

Kindly ensure that you are connected to the internet at all times in order to participate and vote when our fully virtual 20<sup>th</sup> AGM has commenced. Therefore, it is your responsibility to ensure that connectivity for the duration of the meeting is maintained. Kindly note that the quality of the live webcast is dependent on the bandwidth and stability of the internet connection of the participants.

#### **Digital Copies of AGM Documents**

- 1. As part of our dedicated commitment to sustainable practices, the following documents are available for download from Bursa Malaysia Securities Berhad's website at [http://www.bursamalaysia.com](http://www.bursamalaysia.com/) and JcbNext Berhad's website at [https://www.jcbnext.com/?page\\_id=183:](https://www.jcbnext.com/?page_id=183)-
	- (a) Annual Report 2023;
	- (b) Corporate Governance Report 2023;
	- (c) Notice of the  $20<sup>th</sup> AGM$ ;
	- (d) Proxy Form;
	- (e) Administrative Details of the  $20<sup>th</sup>$  AGM; and
	- (f) Statement to Shareholders in relation to Proposed Renewal of Authority for the Company to purchase its own Ordinary Shares of up to Ten Percent (10%) of Total Number of Issued Shares dated 30 April 2024 ("**Statement to Shareholders**")

- Administrative Details of the 20<sup>th</sup> AGM
- 2. If you wish to receive a printed black and white copy of the Annual Report 2023, please email your request to [ir@jcbnext.com](mailto:ir@jcbnext.com) accompanied by your full name, CDS Account Number, full mailing address and telephone number. The Annual Report 2023 will be delivered to you by ordinary post as soon as practicable after the receipt of your request. Alternatively, you may navigate to the website of our Share Registrar to request for a printed copy of the Annual Report 2023 as follows:-

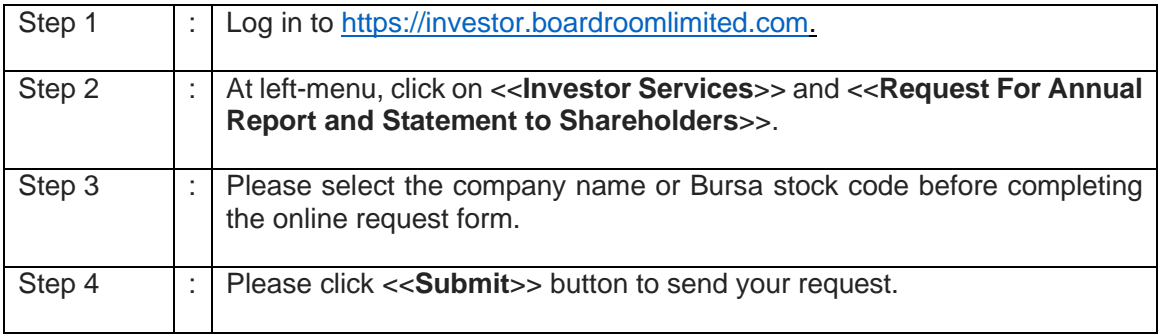

# **No Vouchers/Door Gifts**

There will be **NO VOUCHER(S) OR ANY DOOR GIFT(S)** for members/proxies who participate in the AGM.

# **Entitlement to Participate and Vote at the AGM**

Only a depositor whose name appears in the Record of Depositors as at 12 June 2024 is entitled to participate and vote at the said meeting or appoint proxies to participate and vote on his/her behalf in respect of the number of shares registered in his/her name at that time.

# **Form(s) of Proxy**

- 1. Shareholders are encouraged to go online, participate and vote at the  $20<sup>th</sup>$  AGM using the RPEV facilities. If you wish to personally participate in this 20<sup>th</sup> AGM, please do not appoint any proxy/ies. You will not be allowed to participate in the meeting together with a proxy appointed by you.
- 2. If a shareholder is unable to attend the  $20<sup>th</sup>$  AGM on Thursday, 20 June 2024, he/she can appoint the Chairman of the meeting or a proxy to participate and vote in his/her stead. Please submit your Proxy Form to the Share Registrar's Office of the Company, Boardroom Share Registrar Sdn. Bhd. at 11<sup>th</sup> Floor, Menara Symphony, No. 5, Jalan Prof. Khoo Kay Kim, Seksyen 13, 46200 Petaling Jaya, Selangor Darul Ehsan by **Tuesday, 18 June 2024 at 10.30 a.m.**.
- 3. You may also submit the Proxy Form via electronic means ("**e-Proxy**") through the Boardroom Share Registrar's Smart Investor Portal at [https://investor.boardroomlimited.com](https://investor.boardroomlimited.com/)<br>by logging in and selecting "Submit eProxy Form" or email to by logging in and selecting "**Submit eProxy Form**" or email to [bsr.helpdesk@boardroomlimited.com](mailto:bsr.helpdesk@boardroomlimited.com) no later than the aforementioned date and time. For further information, kindly refer to the "Online Registration Procedure" below.

Administrative Details of the 20<sup>th</sup> AGM

# **Revocation of Proxy**

If you have submitted your Proxy Form and subsequently decide to appoint another person or wish to participate in our electronic 20<sup>th</sup> AGM by yourself, please write in to [bsr.helpdesk@boardroomlimited.com](mailto:bsr.helpdesk@boardroomlimited.com) to revoke the earlier appointed proxy forty-eight (48) hours before the 20<sup>th</sup> AGM. On revocation, your proxy(ies) will not be allowed to participate in the 20<sup>th</sup> AGM. In such event, you should advise your proxy(ies) accordingly.

# **Corporate Shareholder**

Any corporate shareholder who wishes to appoint a representative instead of a proxy to attend the meeting should submit the original certificate of appointment under the seal of the corporation to the office of the Share Registrar at any time before the time appointed for holding the meeting.

# **Voting Procedure**

- 1. Pursuant to Paragraph 8.29A of the Main Market Listing Requirements of Bursa Malaysia Securities Berhad, voting at the 20<sup>th</sup> AGM will be conducted by-poll. The Company has appointed Boardroom Share Registrars Sdn. Bhd. as Poll Administrator to conduct the poll by way of electronic voting ("**e-voting**") and Independent Scrutineer to verify and validate the poll results.
- 2. During the 20<sup>th</sup> AGM, the Chairman of the meeting will invite the Poll Administrator to brief on the e-voting housekeeping rules. The e-voting session will commence as soon as the Chairman calls for the poll to be opened and until such time when the Chairman announces the closure of the poll.
- 3. Members and proxies are required to use the following methods to vote remotely:
	- a. Launch Lumi AGM by scanning the QR code given to you in the email along with your remote participation User ID and Password; or
	- b. Access Lumi AGM via the website URL [https://meeting.boardroomlimited.my.](https://meeting.boardroomlimited.my/)

For the purpose of this AGM, e-voting can be carried out by using either personal smart mobile phones, tablets, personal computers or laptops.

4. Upon the conclusion of the e-voting session, the Independent Scrutineer will verify the poll results followed by the declaration by the Chairman of the meeting whether the resolutions put to vote were successfully carried or otherwise.

#### **Online Registration Procedures**

- 1. All shareholders including (i) individual shareholders; (ii) corporate shareholders; (iii) authorised nominees; and (iv) exempt authorised nominees shall use the RPEV facilities to participate and vote remotely at the 20<sup>th</sup> AGM. You will be able to view a live webcast of the meeting, ask questions and submit your votes in real-time whilst the meeting is in progress.
- 2. Kindly follow the steps below to request your login ID and password and usage of the RPEV facilities:-

- Administrative Details of the 20<sup>th</sup> AGM

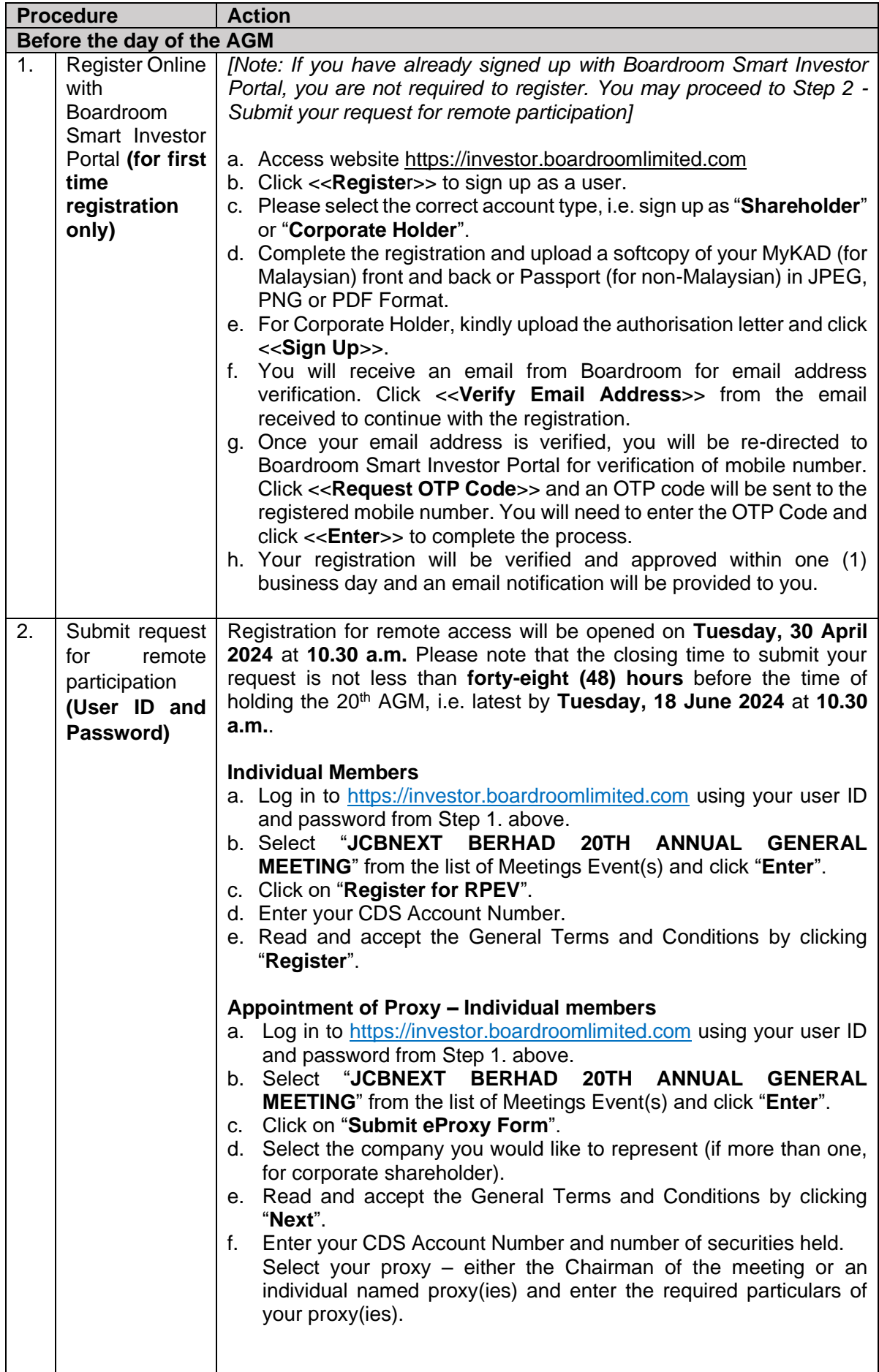

- Administrative Details of the 20<sup>th</sup> AGM

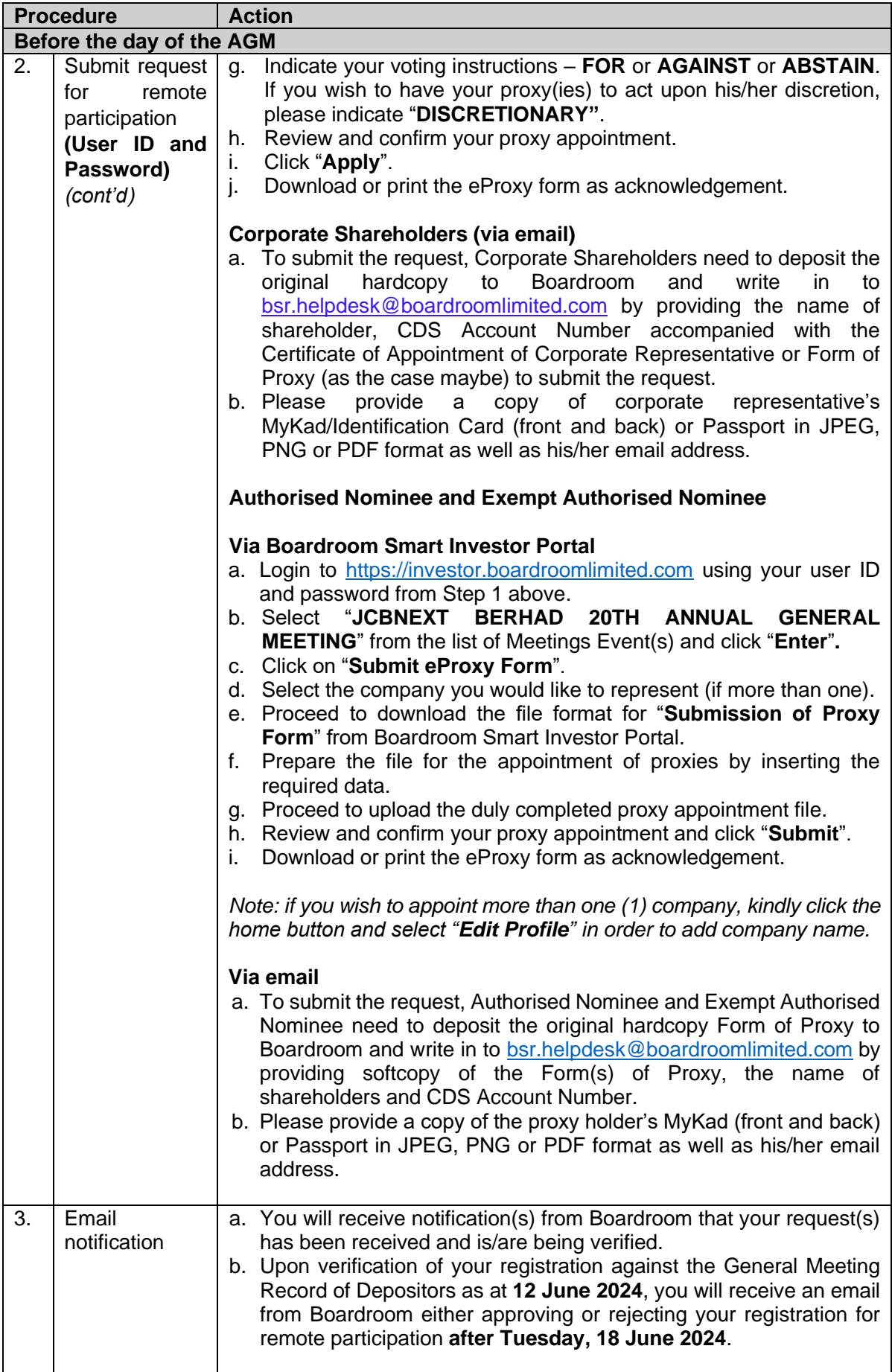

Administrative Details of the 20<sup>th</sup> AGM

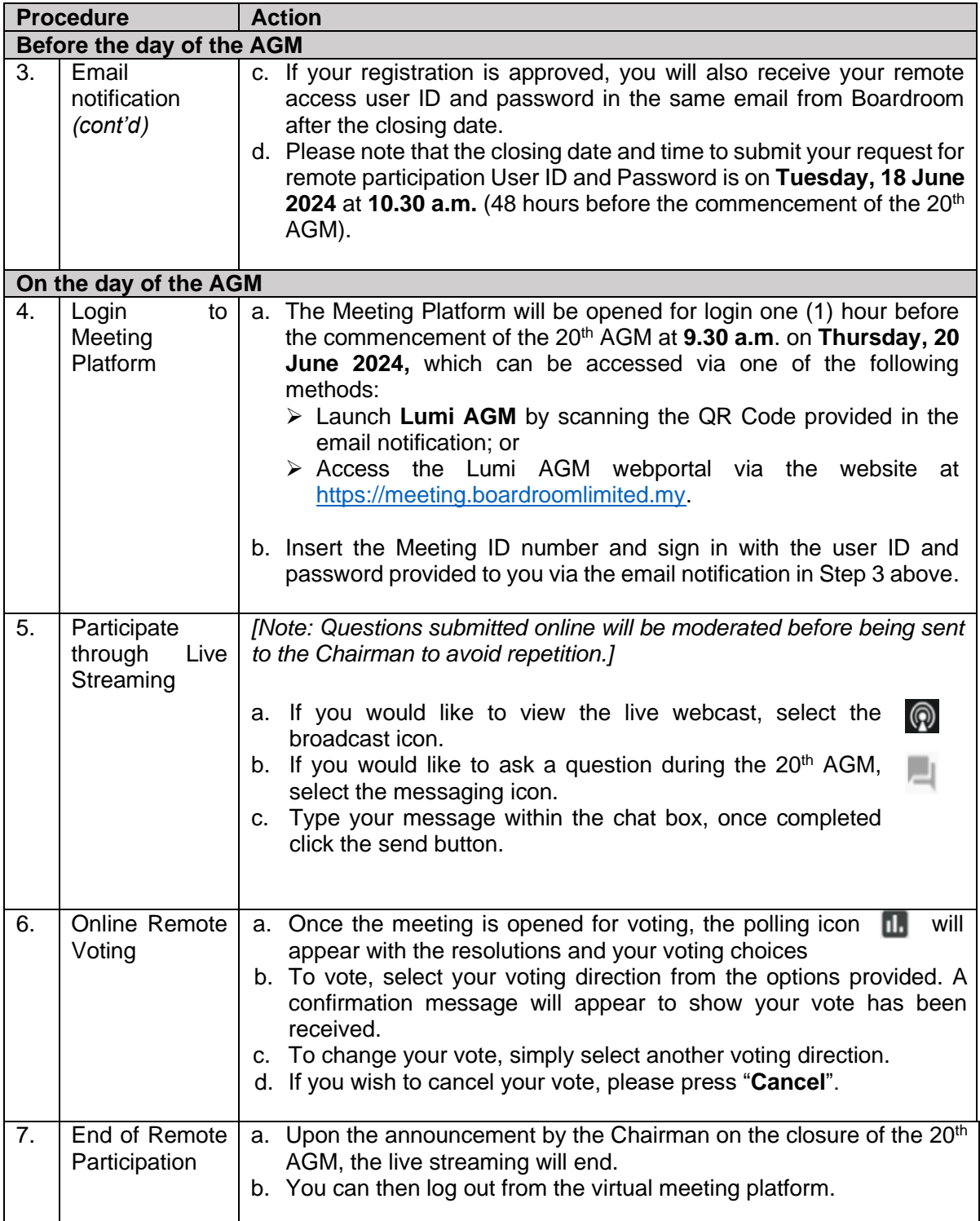

# **Pre-Meeting Submission Of Questions**

In order to enhance the efficiency of the proceedings of the 20<sup>th</sup> AGM, the shareholders may submit questions to the Company via e-mail t[o ir@jcbnext.com](mailto:ir@jcbnext.com) **not later than Wednesday, 12 June 2024 at 5:00 p.m.** or via Boardroom Smart Investor Portal at [https://investor.boardroomlimited.com](https://investor.boardroomlimited.com/) **not later than Tuesday, 18 June 2024 at 10:30 a.m.**. If time permits, the Chairman and the Board will endeavour their best to respond to the questions submitted by the shareholders which are related to the resolutions to be tabled at the 20<sup>th</sup> AGM. The shareholders are encouraged to submit questions before the 20<sup>th</sup> AGM as priority will be given to questions submitted before the 20<sup>th</sup> AGM.

Administrative Details of the 20<sup>th</sup> AGM

## **Recording or Photography At The 20th AGM**

Strictly no recording or photography of the 20<sup>th</sup> AGM proceedings is allowed.

# **Enquiry**

If you have any enquiries prior to the 20<sup>th</sup> AGM, please contact the following during office hours from Mondays to Fridays (8.30 a.m. to 5.30. p.m.) (except on public holidays):-

### **Boardroom Share Registrars Sdn. Bhd. [Registration No. 199601006647 (378993-D)]**

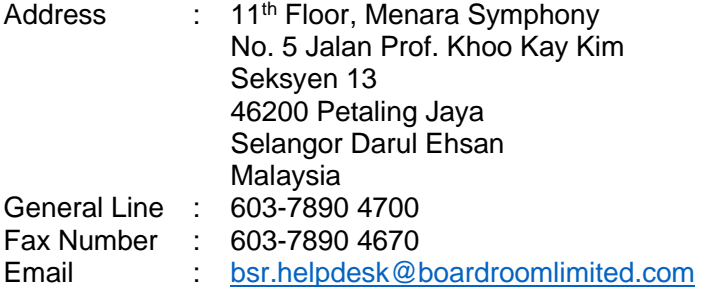

# **Personal Data Policy**

By registering for the remote participation and electronic voting meeting and/or submitting the instrument appointing a proxy(ies) and/or representative(s), the member of the Company has consented to the use of such data for purposes of processing and administration by the Company (or its agents); and to comply with any laws, listing rules, regulations and/or guidelines. The member agrees that he/she will indemnify the Company in respect of any penalties, liabilities, claims, demands, losses and damages as a result of the shareholder's breach of warranty.